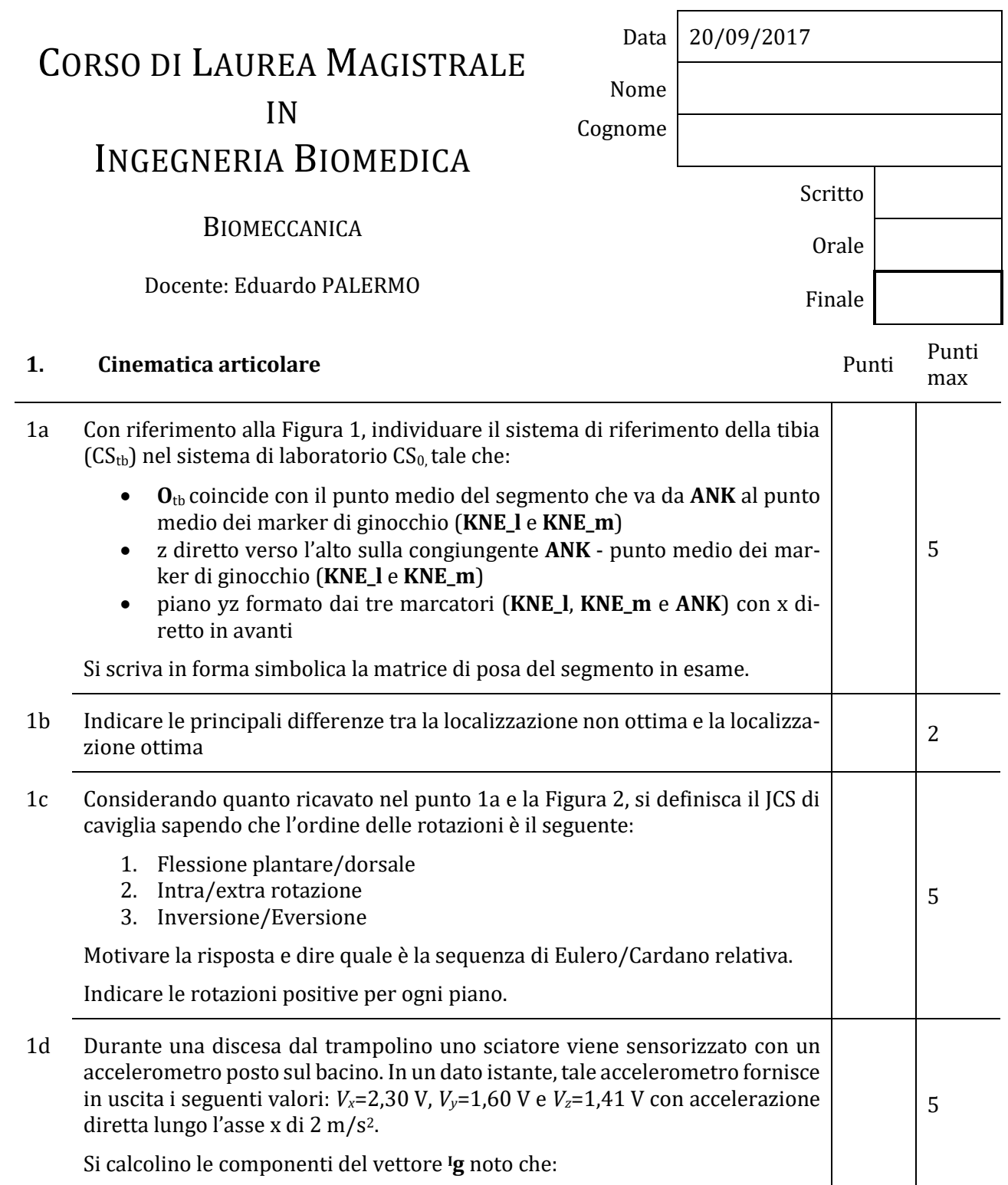

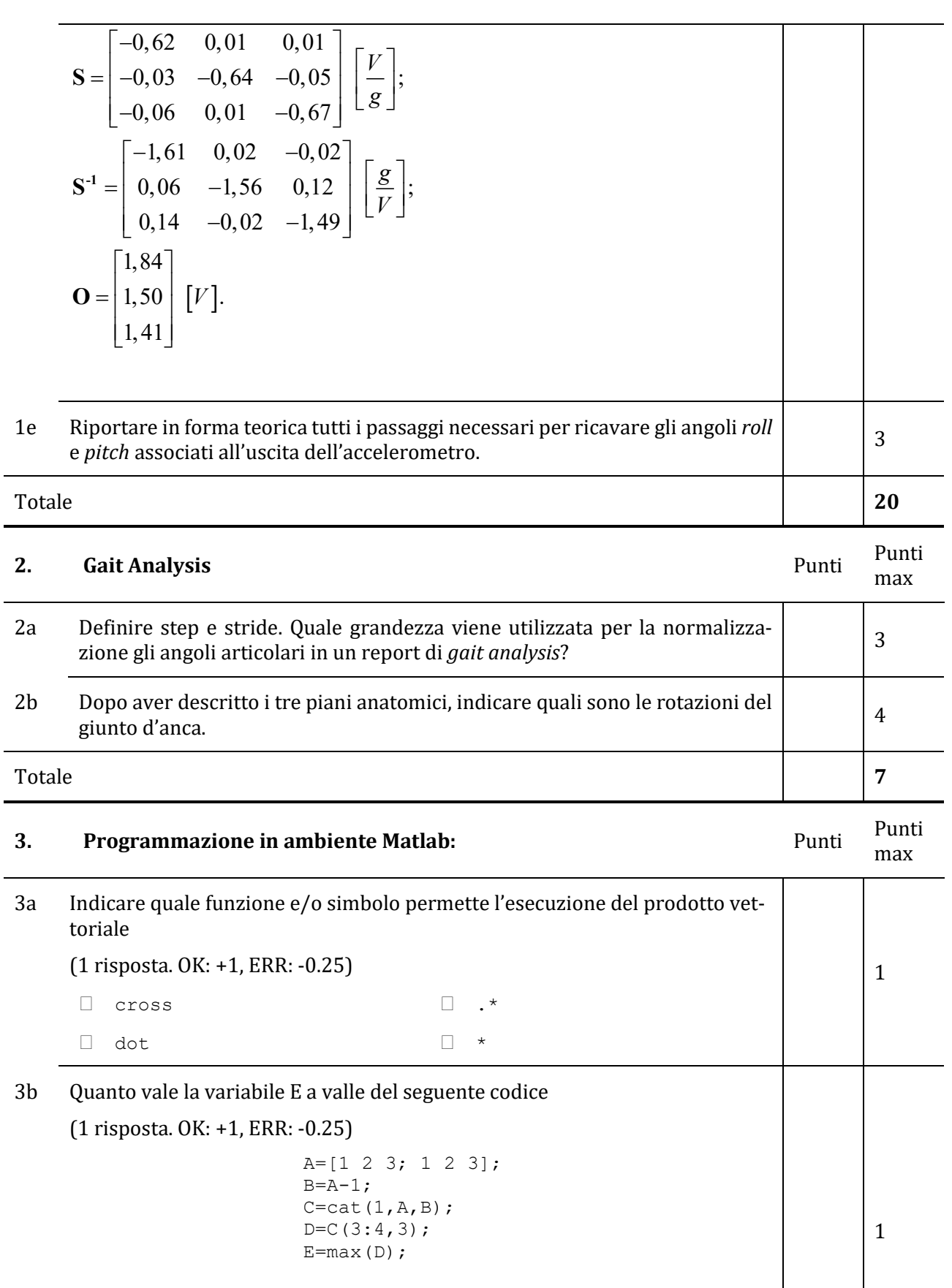

 3  $\Box$  Il codice non gira

 $\Box$  1  $\Box$  2

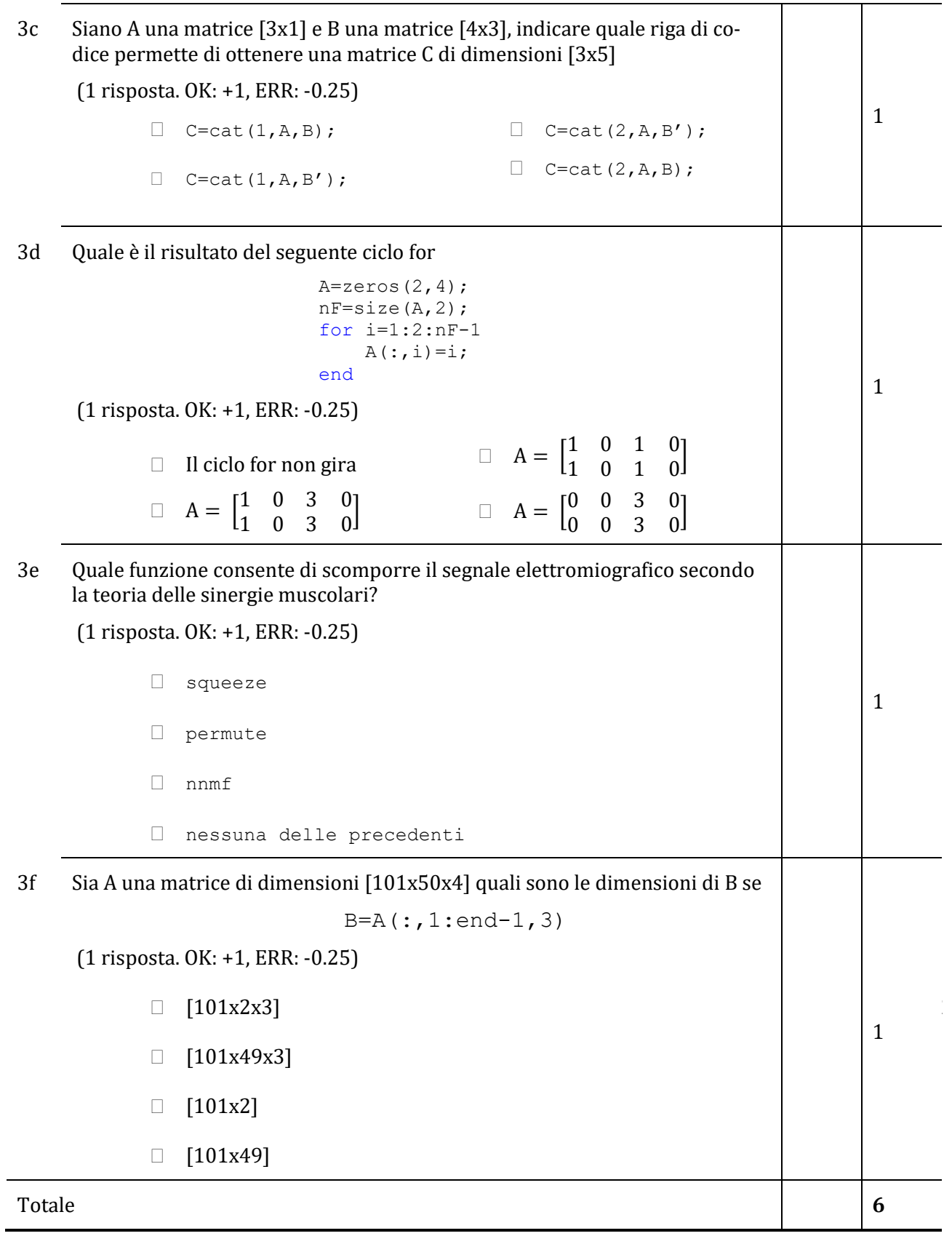

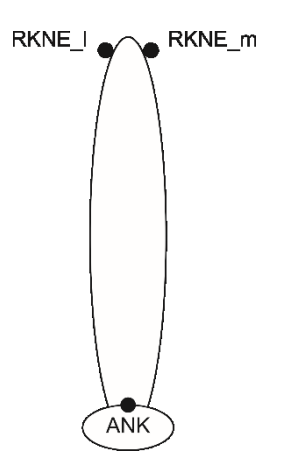

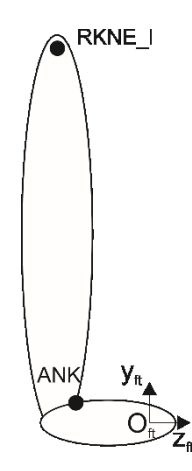

**Figura 2 –** *Tibia destra, vista frontale* **Figura 1 –** *Tibia destra, vista laterale*